## **Binary Tree**

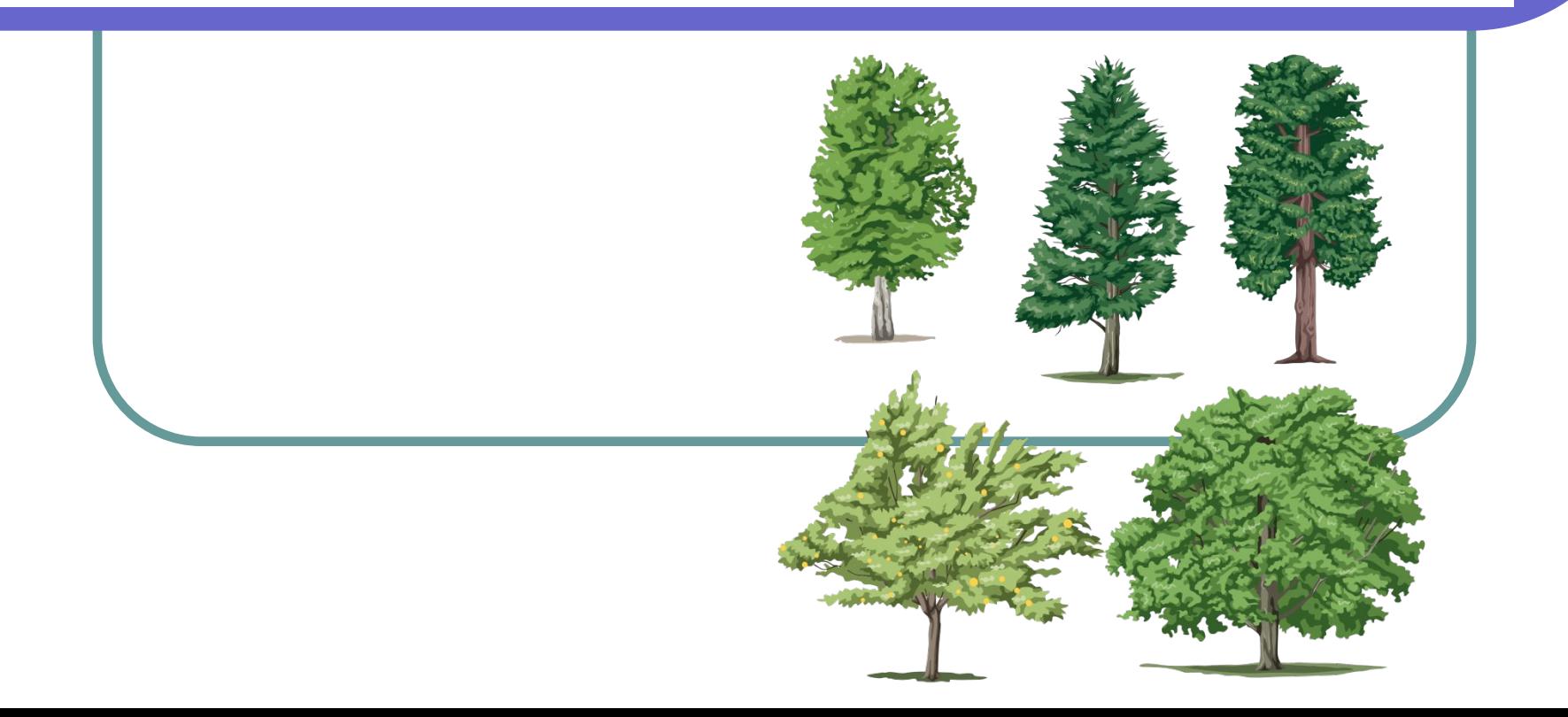

## Проблема поиска значений

Коллекции (вроде массивов и списков) позволяют хранить данные, а также добавлять новые, удалять более ненужные, или редактировать уже существующие элементы. Однако, кроме всего этого, часто необходимо **найти** определённое значение в коллекции – и делается это, например, при помощи линейного либо бинарного поиска.

## Проблема поиска значений

Линейный поиск (как по массиву, так и по списку) может занять слишком много времени, в том случае если количество элементов в коллекции велико. Бинарный поиск требует, чтобы элементы коллекции были отсортированы, а определение медианы в списке – это явно не самый эффективный алгоритм...

## Решение проблемы поиска

Если данных достаточно много, и приоритетной задачей является поиск значений, тогда динамической структурой для хранения этих данных следует избрать **дерево**. Кроме того, почти так же, как и в списках, в деревьях эффективно реализуются добавление и удаление элементов.

## Строим дерево!

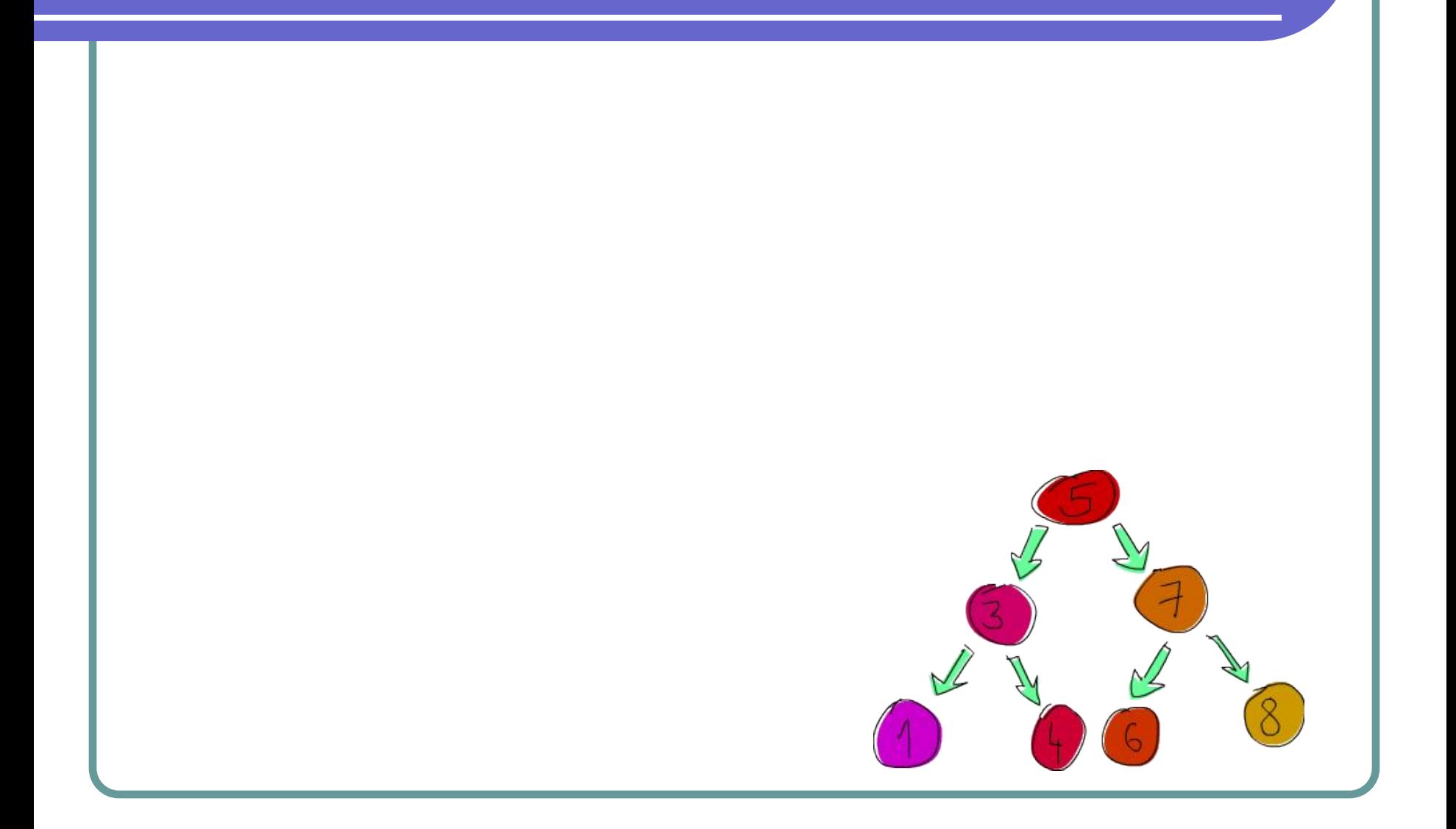

#### Определение понятия

Дерево – это нелинейная структурированная совокупность элементов. Элементы данных в общем случае называются узлами (**node**).

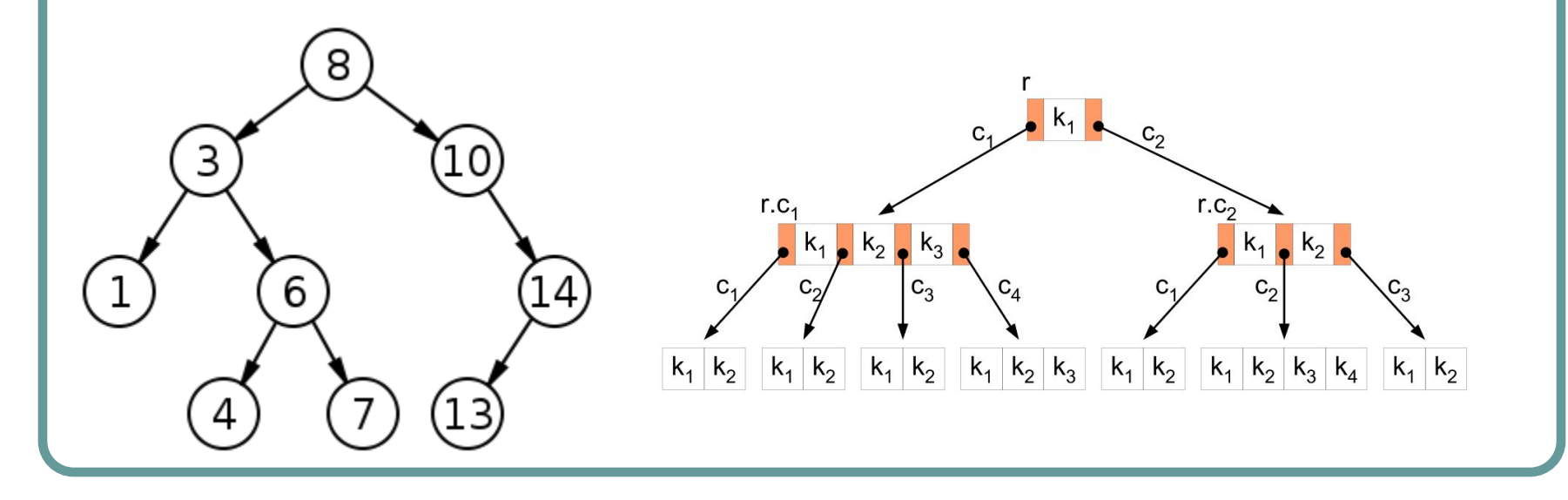

## Виды деревьев

- Сбалансированные деревья
- К-мерные деревья
- R-дерево
- Кучи
- Изящный граф-звезда
- Двоичное (бинарное) дерево
- Красно-чёрное дерево
- **Октодерево**
- Танцующее дерево и др.

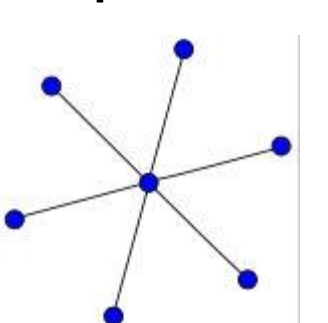

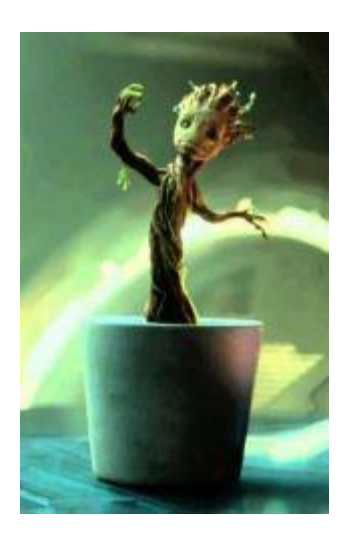

**NIL** 

13

## Схематичное изображение

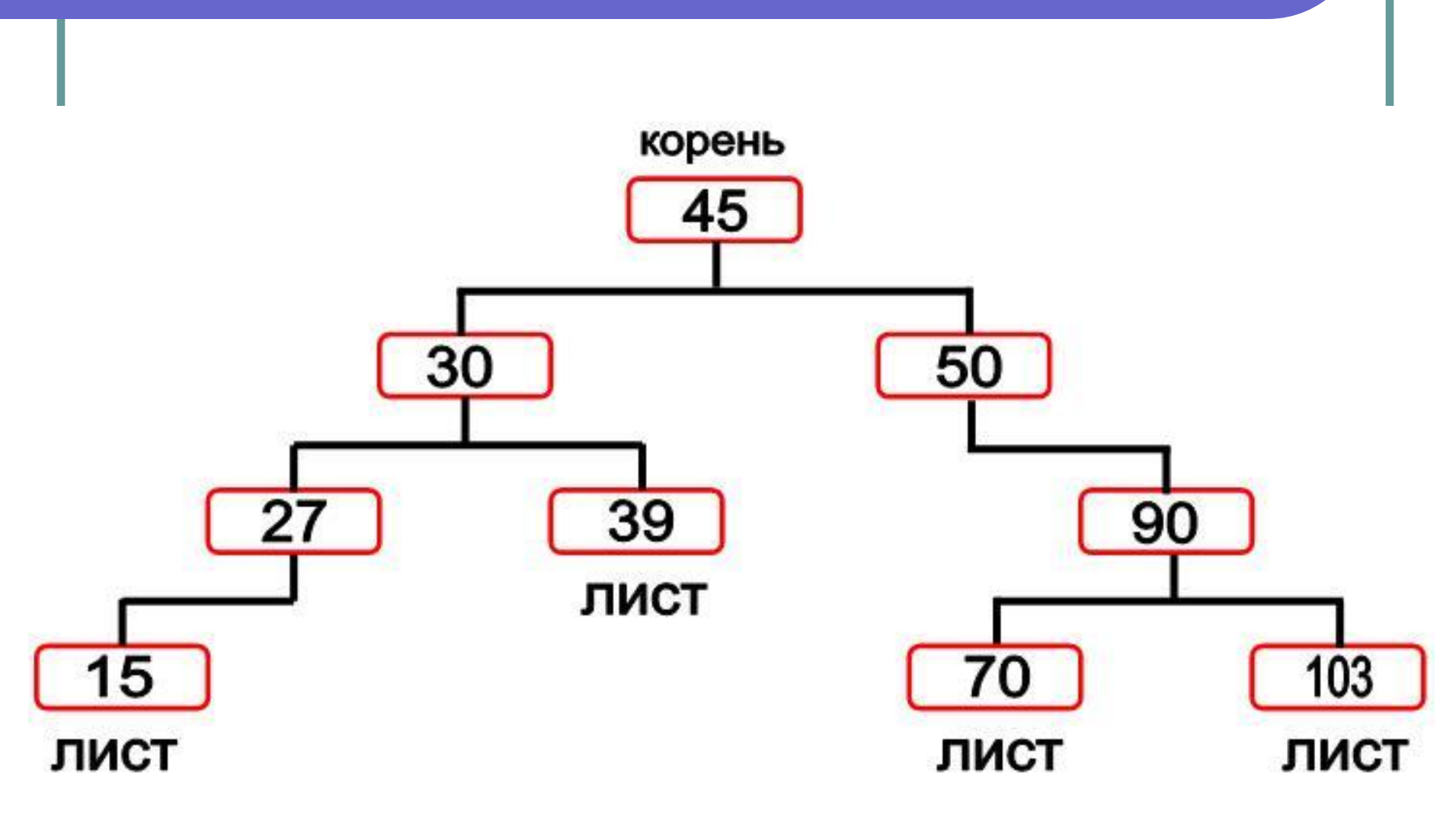

https://habrahabr.ru/post/65617/

#### Бинарное дерево

- Бинарное дерево это частный случай дерева, в котором каждый узел имеет **не более двух** потомков (т.е. каждый узел может иметь 2, 1 или 0 потомков).
- Узел, не имеющий потомков, называется листом (**leaf**).
- Узел является родительским для своих потомков и дочерним для своего предка.

#### Бинарное дерево

- **● Левый потомок** дочерний узел слева от текущего узла.
- **● Правый потомок** дочерний узел справа от текущего узла.
- **● Корень** это основной узел (добавляется в дерево первым), не имеющий родителя.
- Каждый узел состоит из четырех частей:
	- Значение.
	- Указатель на родителя.
	- Указатель на левого потомка.
	- Указатель на правого потомка.

#### Строение одного узла дерева

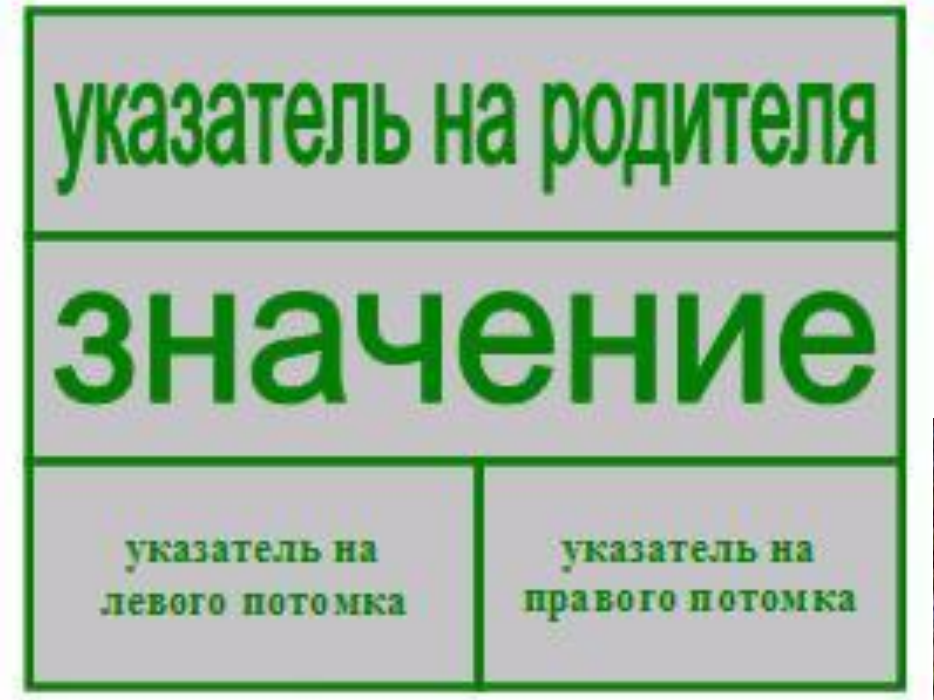

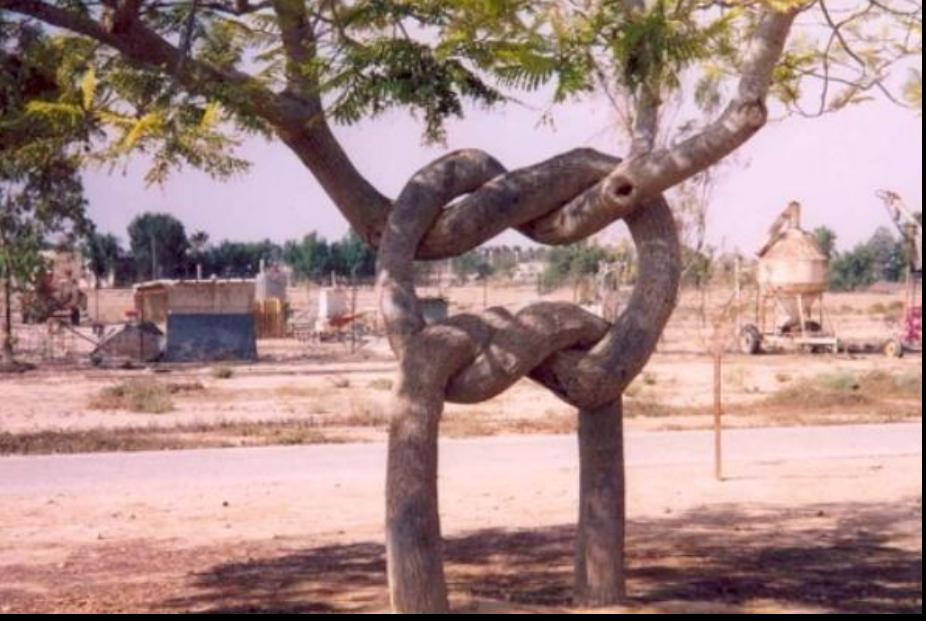

## Главный принцип

Самый главный принцип бинарного дерева заключается в том, что для каждого узла выполняется правило: **в левой ветке содержатся только те ключи, которые имеют значения, меньшие, чем значение данного узла. В правой же ветке содержатся ключи, имеющие значения, большие, чем значение данного узла.**

Бинарное дерево является рекурсивной структурой, поскольку каждое его поддерево само по себе является бинарным деревом, и, следовательно, каждый его узел в свою очередь является корнем самостоятельного дерева. Поэтому, при работе с деревьями обычно используются рекурсивные алгоритмы.

Рекурсия передаёт привет ©

ЭТО РОЖДЕСТВЕНСКОЕ ДЕРЕВО, А ПОД НИМ -КУЧА ПОДАРКОВ!

**TELET** 

품명

 $...$  HE  $X$  $A$  $M$  OT HAC **ПРИГЛАШЕНИЯ** НА СЛЕДУЮЩЕЕ РОЖДЕСТВО.

## Основные операции

- Поиск элемента
- Добавление элемента
- Распечатка данных
- Изменение значения элемента
- Удаление элемента
- Подсчёт количества элементов
- Очистка дерева

#### Класс элемента дерева

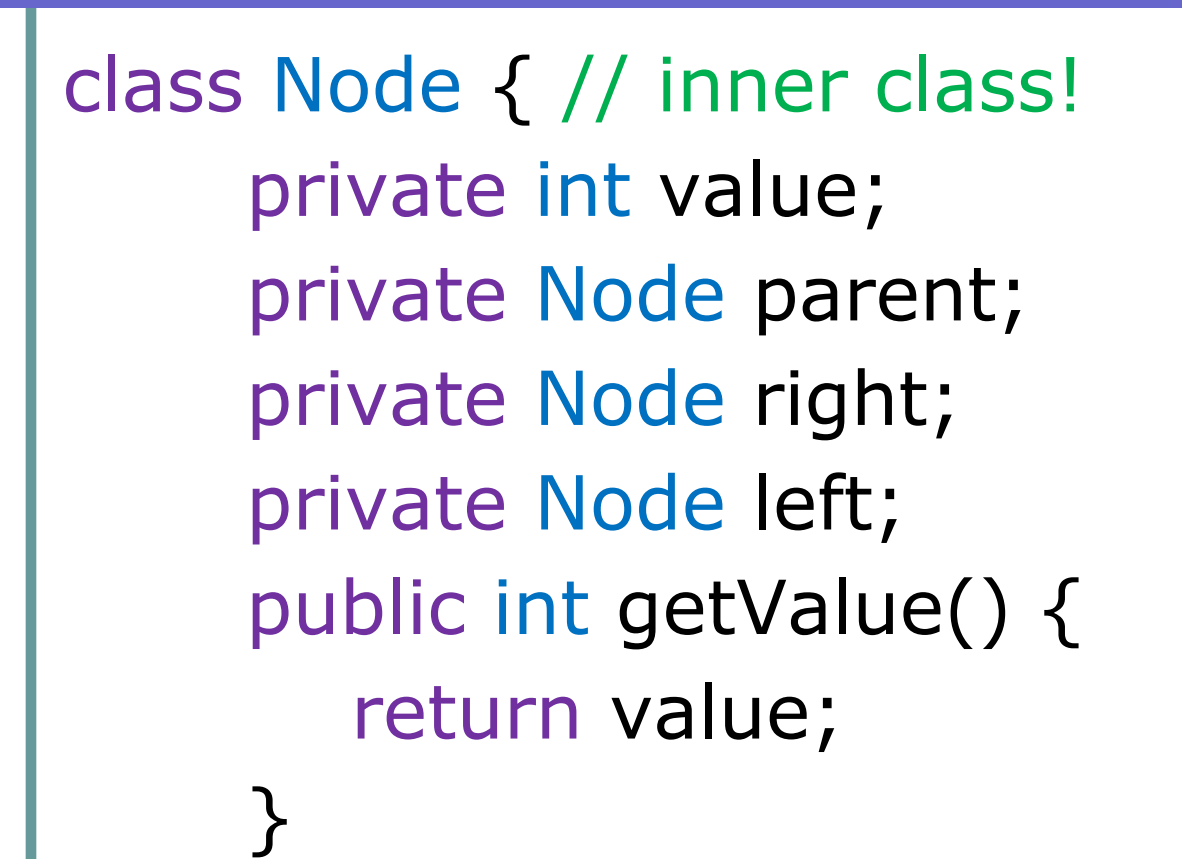

}

#### Распечатка дерева

}

}

private void showTree(Node elem) { if (elem !=  $null$ ) { showTree(elem.left); System.out.print(elem.getValue()); showTree(elem.right);

## Подсчёт количества элементов

```
private int getCount(Node elem, int count) {
  if (elem != null) {
     count = getCount(elem.left, count);
     count++;
     count = getCount(elem.right, count);
 }
   return count;
<u>}</u>
```
#### Ключ – значение

На практике, элементы деревьев чаще всего хранят не просто одно лишь значение, а пару «ключ - значение». В качестве ключа обычно выступает целое число или строка, в то время как значением может быть список, любая другая коллекция, или объект пользовательского типа.

### Реализация бинарного дерева

#### Пример кода:

# **https://git.io/vwsyd**

#### Реализации сбалансированных деревьев:

http://algs4.cs.princeton.edu/code/edu/princeton/cs/algs4/BTree.java.html

https://github.com/JPWKU/BTree/blob/master/BTree.java

http://www.jbixbe.com/doc/tutorial/BTree.html